# 2 Propagação de ondas elásticas em cilindros

## 2.1 Elastodinâmica Linear

As equações que governam o movimento de um corpo sólido, elástico e isotrópico são:

$$
\tau_{ij,j} + \rho f_i = \rho \ddot{u}_i \tag{2-1}
$$

$$
\tau_{ij} = \lambda \,\varepsilon_{kk} \,\delta_{ij} + 2\mu \,\varepsilon_{ij} \tag{2-2}
$$

$$
\varepsilon_{ij} = \frac{1}{2} \left( u_{i,j} + u_{j,i} \right) \tag{2-3}
$$

Onde  $(2-1)$  é a equação de movimento,  $(2-2)$  é a equação constitutiva para um material isotrópico em função das constantes de Lamé e  $(2-3)$  é o tensor deformação.

Substituindo as expressões para as deformações e tensões na primeira equação, obtemos a equação de Navier para um meio isotrópico.

$$
(\lambda + \mu) u_{j,j} + \mu u_{i,j} + \rho f_i = \rho \ddot{u}_i \tag{2-4}
$$

Reescrevendo esta equação usando notação vetorial e sem considerar a força de corpo, temos:

$$
(\lambda + \mu)\nabla\nabla \cdot \mathbf{u} + \mu \nabla^2 \mathbf{u} = \rho \,\ddot{\mathbf{u}} \tag{2-5}
$$

Em notação indicial, esta equação representa três equações. Para obter

um conjunto de equações mais simples será utilizada a decomposição de Helmholtz (Graff[14]).

$$
\mathbf{u} = \nabla \varphi + \nabla \times \psi \qquad \nabla. \psi = 0 \tag{2-6}
$$

A equação  $\nabla \cdot \boldsymbol{\psi} = 0$  é chamada "Gauge Condition" e fornece a última condição que é necessária para determinar o campo de deslocamento u (Graff [14]).

Substituindo a equação de Helmholtz na equação (2-5) encontra-se duas novas equações em função do potencial escalar  $\varphi$  e do potencial vetorial  $\psi$ , respectivamente. Estas equações representam duas ondas se propagando. A primeira representa uma onda com o vetor deslocamento paralelo ao sentido de propagação (onda longitudinal) e a segunda representa uma onda com o vetor deslocamento transversal ao sentido de propagação (onda transversal).

$$
\nabla^2 \varphi = \frac{1}{c_L^2} \frac{\partial^2 \varphi}{\partial t^2} \tag{2-7}
$$

$$
\nabla^2 \boldsymbol{\psi} = \frac{1}{c_T^2} \frac{\partial^2 \boldsymbol{\psi}}{\partial t^2}
$$
 (2-8)

Onde

$$
c_L^2 = \frac{\lambda + 2\mu}{\rho} \qquad e \qquad c_T^2 = \frac{\mu}{\rho} \tag{2-9}
$$

 $c<sub>L</sub>$  e  $c<sub>T</sub>$  são as velocidades de propagação de onda longitudinal e transversal, respectivamente.

Em coordenadas cilíndricas  $\nabla^2 \varphi \in \nabla^2 \psi$  são representados da seguinte forma:

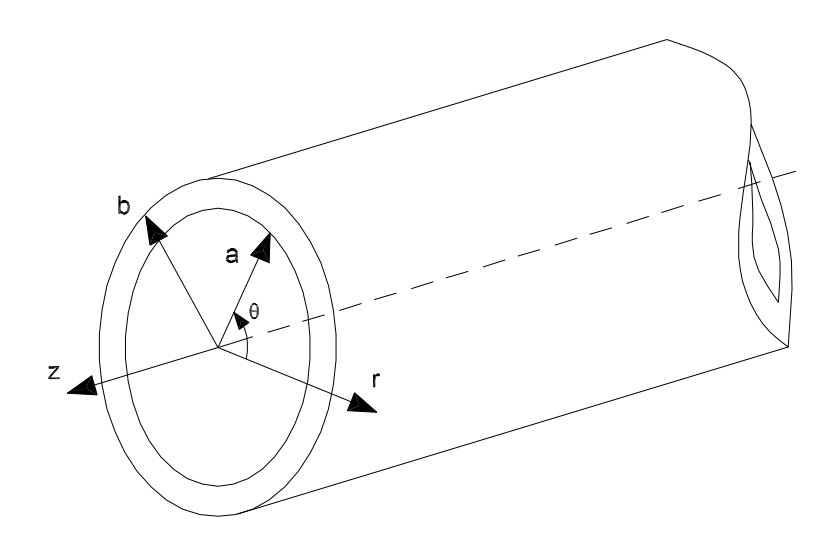

Figura 2.1: Cilindro infinito

$$
\nabla^2 \varphi = \frac{\partial^2 \varphi}{\partial r^2} + \frac{1}{r} \frac{\partial \varphi}{\partial r} + \frac{1}{r^2} \frac{\partial^2 \varphi}{\partial \theta^2} + \frac{\partial^2 \varphi}{\partial z^2}
$$
(2-10)

$$
\nabla^2 \boldsymbol{\psi} = \left( \nabla^2 \psi_r - \frac{\psi_r}{r^2} - \frac{2}{r^2} \frac{\partial \psi_\theta}{\partial \theta} \right) \mathbf{e_r} + \left( \nabla^2 \psi_\theta - \frac{\psi_\theta}{r^2} + \frac{2}{r^2} \frac{\partial \psi_r}{\partial \theta} \right) \mathbf{e_\theta} + \nabla^2 \psi_z \mathbf{e_z}
$$
\n(2-11)

onde  $\mathbf{e}_r, \mathbf{e}_\theta$ e $\mathbf{e}_z$ são os vetores unitários na direção radial, circunferencial e axial, respectivamente.

A partir das equações  $(2-8)$  e  $(2-11)$  pode-se resumir as equações para as componentes do potencial vetorial  $\psi$ 

$$
\nabla^2 \psi_r - \frac{\psi_r}{r^2} - \frac{2}{r^2} \frac{\partial \psi_\theta}{\partial \theta} = \frac{1}{c_T^2} \frac{\partial \psi_r^2}{\partial t^2}
$$
 (2-12)

$$
\nabla^2 \psi_\theta - \frac{\psi_\theta}{r^2} + \frac{2}{r^2} \frac{\partial \psi_r}{\partial \theta} = \frac{1}{c_T^2} \frac{\partial \psi_\theta^2}{\partial t^2}
$$
 (2-13)

$$
\nabla^2 \psi_z = \frac{1}{c_T^2} \frac{\partial^2 \psi_z}{\partial t^2} \tag{2-14}
$$

Sendo $\nabla$ e $\nabla^2$  definidos em coordenadas cilíndricas como :

$$
\nabla = \mathbf{e_r} \frac{\partial}{\partial r} + \mathbf{e_\theta} \frac{1}{r} \frac{\partial}{\partial \theta} + \mathbf{e_z} \frac{\partial}{\partial z}
$$

$$
\nabla^2 = \frac{\partial^2}{\partial r^2} + \frac{1}{r} \frac{\partial}{\partial r} + \frac{1}{r^2} \frac{\partial^2}{\partial \theta^2} + \frac{\partial^2}{\partial z^2}
$$

Em coordenadas cil´ındricas, o campo de deslocamentos de acordo com a equação  $(2-6)$  pode ser escrito da seguinte forma:

$$
u_r = \frac{\partial \varphi}{\partial r} + \frac{1}{r} \frac{\partial \psi_z}{\partial \theta} - \frac{\partial \psi_\theta}{\partial z} \tag{2-15}
$$

$$
u_{\theta} = \frac{1}{r} \frac{\partial \varphi}{\partial \theta} + \frac{\partial \psi_r}{\partial z} - \frac{\partial \psi_z}{\partial r}
$$
 (2-16)

$$
u_z = \frac{\partial \varphi}{\partial z} + \frac{1}{r} \frac{\partial (r \psi_\theta)}{\partial r} - \frac{1}{r} \frac{\partial \psi_r}{\partial \theta} \tag{2-17}
$$

Para resolver estas equações considera-se um cilindro infinito como o mostrado na Figura 2.1, com raios interno e externo a e b, respectivamente. Se o cilindro é livre de tensões nas superfícies interna e externa, então as condições de contorno são:

$$
\tau_{rr} = \tau_{r\theta} = \tau_{rz} = 0 \qquad r = a, b \tag{2-18}
$$

## 2.2 Ondas Harmônicas

Considera-se a propagação de ondas harmônicas num cilindro, porém  $\varphi \in \psi$  assumirão a seguinte forma:

$$
\varphi = f(r)\Theta_1(\theta)e^{i(k_z z - \omega t)}
$$
\n(2-19)

$$
\psi_r = h_r(r)\Theta_r(\theta)e^{i(k_z z - \omega t)}
$$
\n(2-20)

$$
\psi_{\theta} = h_{\theta}(r)\Theta_{\theta}(\theta)e^{i(k_z z - \omega t)}
$$
\n(2-21)

$$
\psi_z = h_z(r)\Theta_z(\theta)e^{i(k_z z - \omega t)} \tag{2-22}
$$

onde  $k_z$  é o numero de onda na direção  $z$  e  $\omega$  é a frequência de propagação.

Substituindo a equação  $(2-19)$  na equação  $(2-7)$  obtemos as seguintes equações:

$$
\frac{d^2f}{dr^2} + \frac{1}{r}\frac{df}{dr} + (\alpha^2 - \frac{n^2}{r^2})f = 0
$$
\n(2-23)

$$
\frac{d^2\Theta_1}{d\theta^2} + n^2\Theta_1 = 0\tag{2-24}
$$

onde  $2^2 = \omega^2/c_L^2 - k_z^2$  e n tem que ser um valor inteiro ou zero para garantir a continuidade de  $\Theta_1$  e suas derivadas.

A solução da última equação está composta por senos e cossenos com argumento  $n\theta$  e a solução da equação (2-23) está composta por funções de Bessel.

$$
f = A Z_n(\alpha_1 r) + B W_n(\alpha_1 r) \qquad A, B \text{ ctes} \qquad (2-25)
$$

onde

$$
Z_n(\alpha r) = \begin{cases} J_n(\alpha r) & \text{se} \quad \alpha^2 > 0 \\ I_n(\alpha r) & \text{se} \quad \alpha^2 < 0 \end{cases} \qquad W_n(\alpha r) = \begin{cases} Y_n(\alpha r) & \text{se} \quad \alpha^2 > 0 \\ K_n(\alpha r) & \text{se} \quad \alpha^2 < 0 \end{cases} \tag{2-26}
$$

sendo:

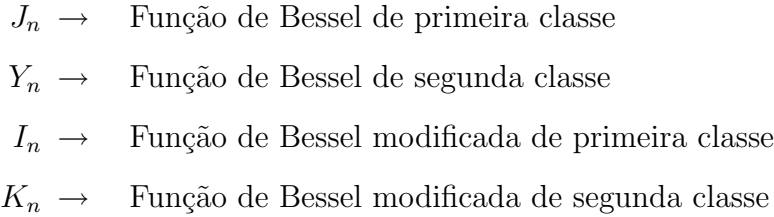

Soluções similares são obtidas a partir das equações (2-20-2-22). Graff [14] utiliza a seguinte solução para estas equações :

$$
\varphi = f(r) \cos(n\theta) \cos(\omega t + k_z z) \tag{2-27}
$$

$$
\psi_r = h_r(r) \sin(n\theta) \sin(\omega t + k_z z)
$$
\n(2-28)

$$
\psi_{\theta} = h_{\theta}(r) \cos(n\theta) \sin(\omega t + k_z z)
$$
\n(2-29)

$$
\psi_z = h_3(r)\sin(n\theta)\cos(\omega t + k_z z)
$$
\n(2-30)

Onde  $f(r)$  foi definido na equação (2-25). Os termos  $h_r, h_\theta$  e  $h_3$  têm a seguinte forma: utiliza a seguinte solução para estas equações :<br>  $\varphi = f(r) \cos(n\theta) \cos(\omega t + k_z z)$ <br>  $\psi_r = h_r(r) \sin(n\theta) \sin(\omega t + k_z z)$ <br>  $\psi_\theta = h_\theta(r) \cos(n\theta) \sin(\omega t + k_z z)$ <br>  $\psi_\theta = h_\theta(r) \sin(n\theta) \cos(\omega t + k_z z)$ <br>
<br>
Onde  $f(r)$  foi definido na equação (2-25). Os termos

$$
h_3 = A_2 Z_n(\beta_1 r) + B_2 W_n(\beta_1 r) \tag{2-31}
$$

$$
h_r = -h_\theta = A_3 Z_{n+1}(\beta_1 r) + B_3 W_{n+1}(\beta_1 r) \tag{2-32}
$$

Nesta equação  $\beta^2 = \omega^2/c_T^2 - k_z^2$ 

O campo de deslocamento pode ser obtido substituindo as equações (2-27- $(2-30)$  nas equações  $(2-15-2-17)$ 

$$
u_r = \left(f' + (n/r)h_3 + k_zh_r\right)\cos(n\theta)\cos(\omega t + k_z z)
$$
\n(2-33)

$$
u_{\theta} = \left( -(n/r)f + k_z h_r - h_3' \right) \sin(n\theta) \cos(\omega t + k_z z) \tag{2-34}
$$

$$
u_z = \left(-k_z f - h'_r - (n+1)h_1/r\right)\cos(n\theta)\sin(\omega t + k_z z)
$$
 (2-35)

O campo de tens˜oes pode ser obtido substituindo o campo de deslocamento na equação (2-2). Nota-se que este campo de tensões depende de 6 constantes  $A, B, A_2, B_2, A_3, B_3$ . Estas constantes são obtidas a partir das condições de contorno (2-18). Finalmente, o determinante da matriz de coeficientes deste sistema de equações forma a equação geral para ondas em cilindros (Graff [14]).

$$
|c_{ij}| = 0 \t\t\t\t i,j = 1,2,...,6 \t\t\t(2-36)
$$

## 2.3 Espectro de Frequência

O espectro de frequência é formado pela família de curvas cujos pontos  $(\omega, k_z)$  para um *n* determinado, satisfazem a equação (2-36). Cada ponto  $(\omega, k_z)$  representa um modo de propagação de uma onda guiada no cilindro e cada curva é chamada de ramo do espectro de frequência. Os modos são calculados assumindo um valor para o parâmetro circunferencial  $n$ e para o número de onda na direção axial  $k_z$ . Estes valores são substituídos na equação anterior e resolvidos para a frequência. Para cada par de valores assumidos podem ser encontradas infinitas ra´ızes. No entanto, calculam-se estas frequências para uma faixa determinada. O perfil de deslocamentos ao longo da espessura da casca para algum dos modos s˜ao apresentados no Capítulo 5.

#### 2.4 Modos Longitudinais e Torsionais

Os modos Longitudinais e Torsionais são modos axi-simétricos  $(n = 0)$ . Os primeiros se caracterizam por ter um campo de deslocamento com polarização no plano  $(r, z)$   $(u_{\theta} = 0)$ . Entretanto, os modos torsionais só contém a componente circunferencial do campo de deslocamento. Desta forma, a equação do espectro destes modos é obtida ao decompor a equação (2-36) em um produto de dois sub determinantes (Graff [14]):

$$
D = D_3 D_4 \tag{2-37}
$$

Onde  $D_3$  corresponde aos modos longitudinais e  $D_4$  corresponde aos modos torsionais.

As Figuras 2.2 e 2.3 mostram os espectros de frequência longitudinal e torsional respectivamente. Estas figuras correspondem a um cilindro isotrópico de aço e foram calculadas a partir destas equações. Nestes gráficos nota-se o emprego da notação de Rose [15] para identificar o ramo dos modos longitudinais  $(L)$  e torsionais  $(T)$ . Por exemplo,  $L(0,1)$  indica o primeiro ramo dos modos longitudinais  $(n = 0)$ .

#### 2.5 Modos de Flexão

Os modos de flexão são modos não axi-simétricos ( $n \neq 0$ ). Porém, para cada n = 1, 2, ... encontra-se uma quantidade infinita de modos de flexão. Neste caso, o campo de deslocamento dos modos de flexão tem, em geral, componentes nos três eixos  $(u_r \neq u_\theta \neq u_z \neq 0)$ . A equação do espectro para o cálculo destes modos é representada pela equação (2-36). A Figura 2.4 mostra o espectro de frequência de flexão calculado para um cilindro isotrópico de aço  $(n = 1)$ . Neste gráfico emprega-se também a notação de Rose<sup>[15]</sup> para indicar os ramos dos modos de flexão de primeira ordem  $(n = 1)$ .

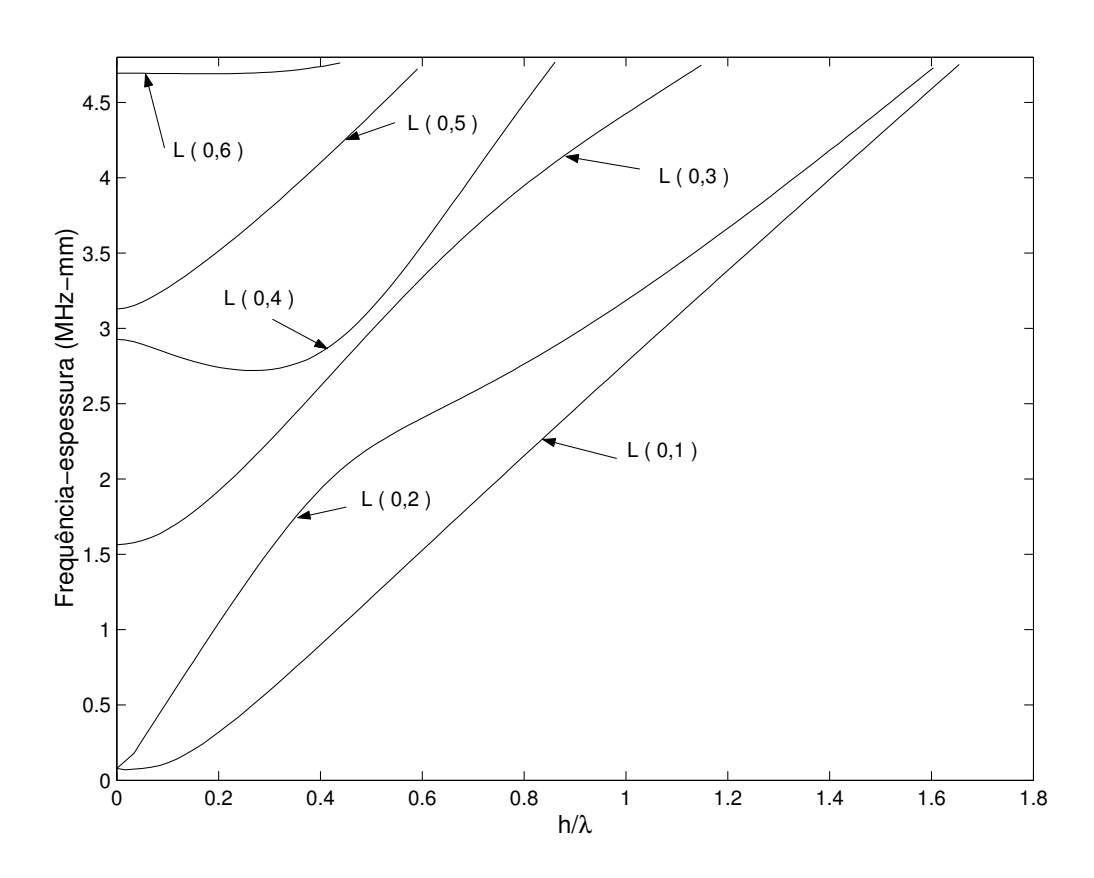

Figura 2.2: Espectro de Frequência Longitudinais de um cilindro isotrópico

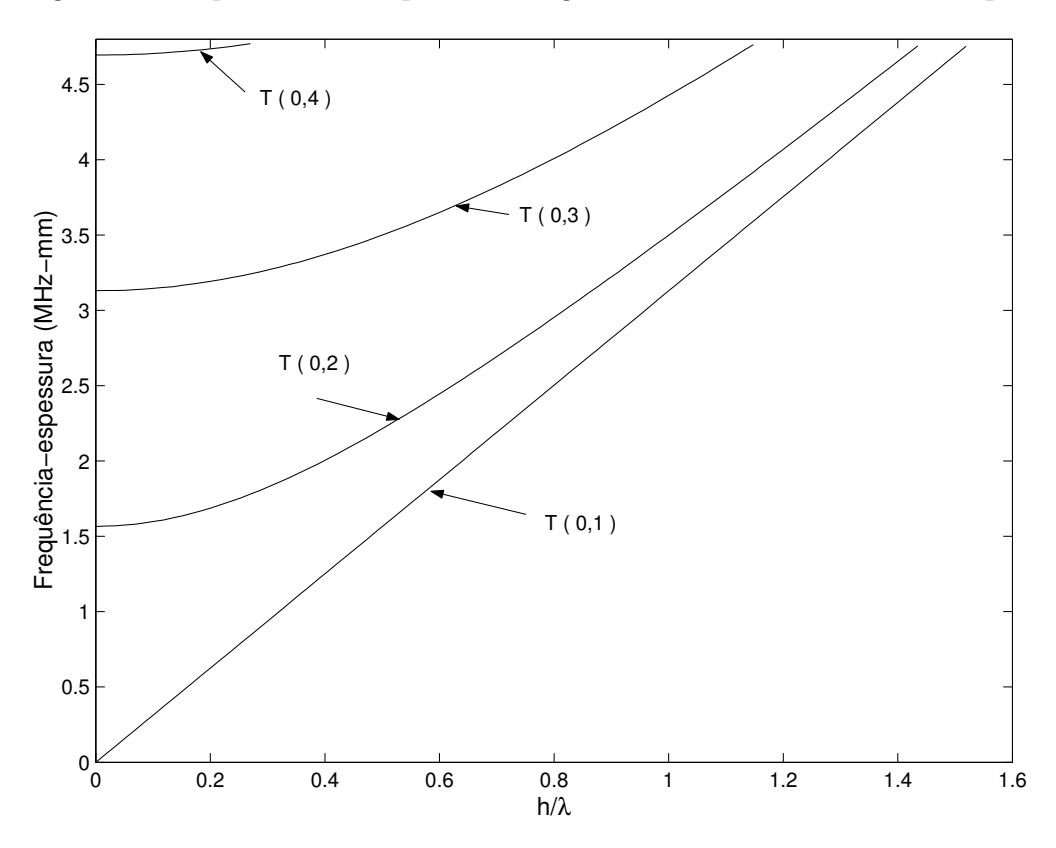

Figura 2.3: Espectro de Frequência Torsionais de um cilindro isotrópico

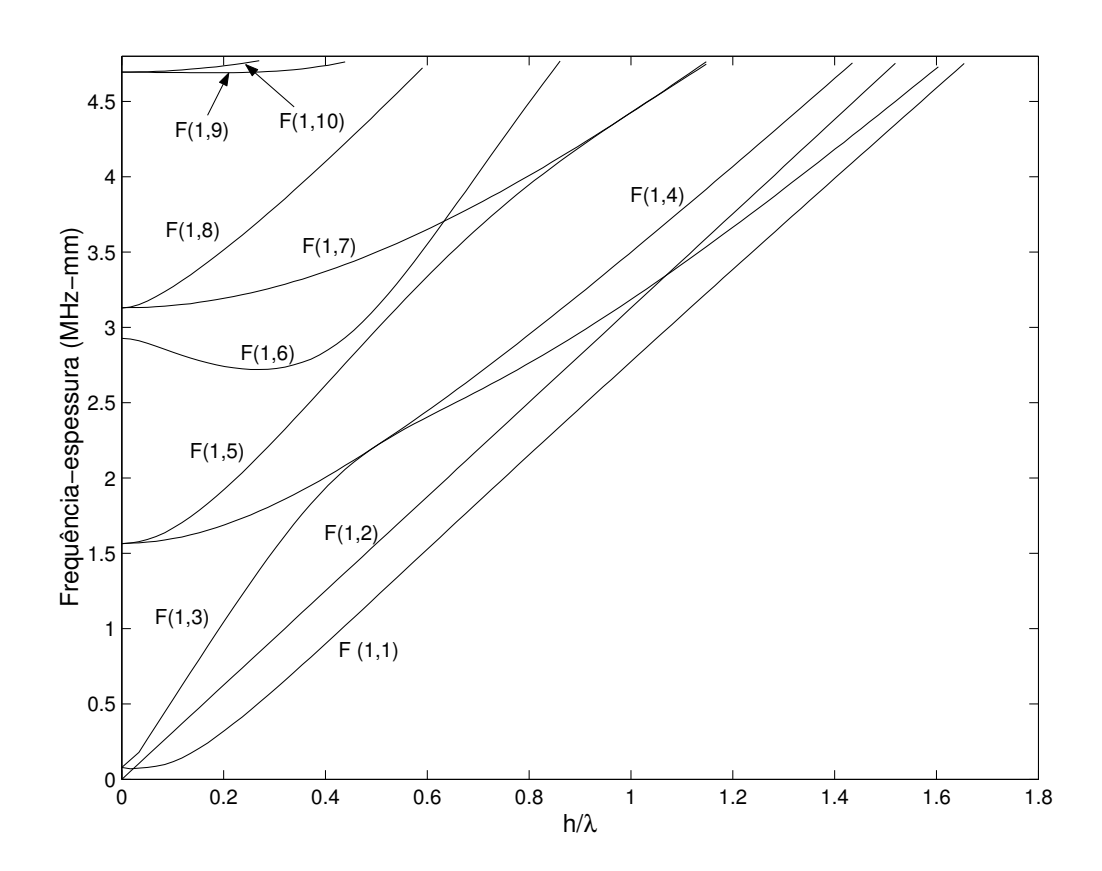

Figura 2.4: Espectro de Frequência de Flexão de um cilindro isotrópico

#### 2.6 Curva de dispersão

Tipicamente, duas classes de gráficos são usadas para representar os fatores básicos que governam a propagação de uma onda guiada num cilindro: a primeira relaciona a freqüência com o número de onda e é chamada de espectro de frequência do sistema (item 2.3); a segunda relaciona a velocidade de fase $(c_p)$ ou a velocidade de grupo $(c_g)$ com a frequência e são chamadas de curvas de dispersão.

A velocidade de fase e a velocidade de grupo são definidas da seguinte forma:

$$
c_p = \frac{\omega}{k} \tag{2-38}
$$

$$
c_g = \frac{d\omega}{dk} \tag{2-39}
$$

onde  $\omega$  é a frequência e k é o número de onda.

As curvas de dispersão podem ser obtidas a partir do espectro de

frequência usando a relação  $\omega = k_z.c$ , ou podem ser derivadas independentemente a partir da equação (2-36). A Figura 2.5 mostra as curvas de dispersão dos modos de flexão para um cilindro isotrópico de aço. Esta figura é equivalente à Figura 2.4, já que foi obtida para o mesmo parâmetro circunferêncial  $(n = 1)$ , mas considerando só os primeiros oito ramos.

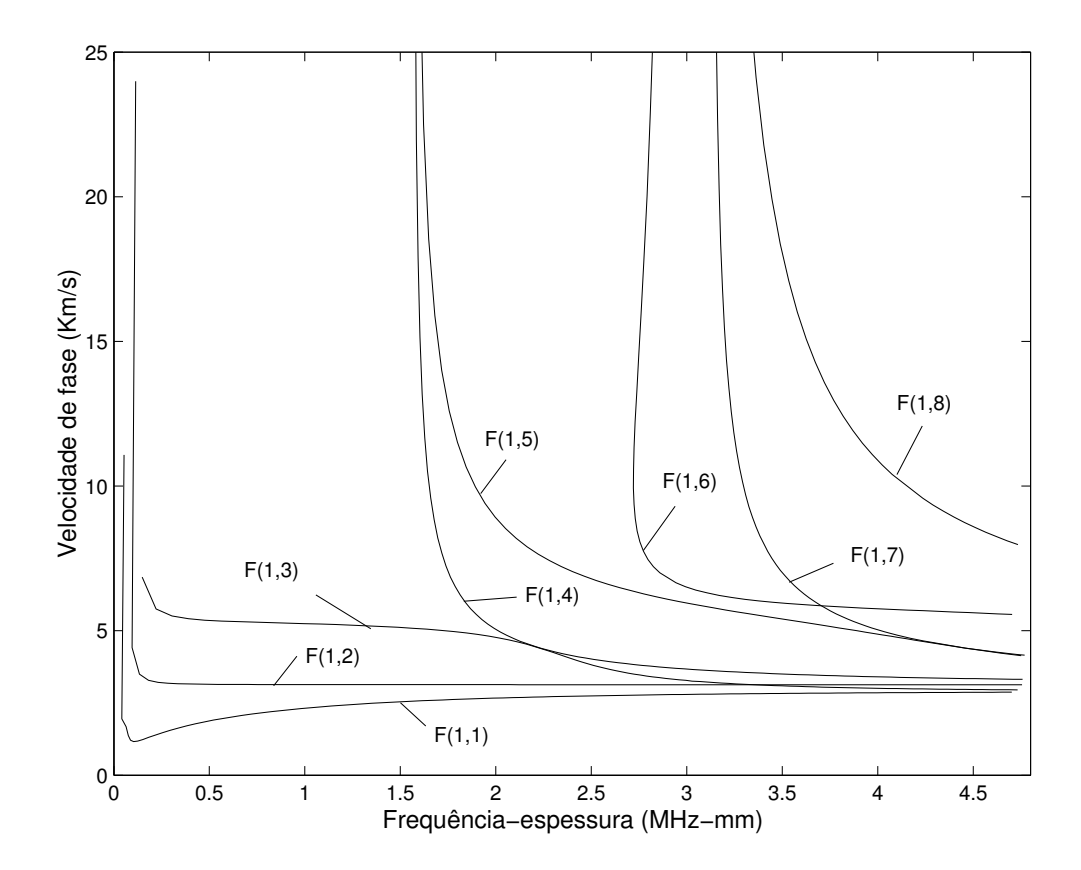

Figura 2.5: Curva de dispersão de ondas de Flexão de um cilindro isotrópico